## eVidyalaya Half Yearly Report

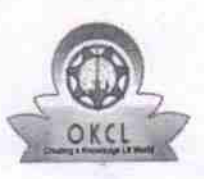

Deparlment of School & Mass Education, Govt. of Odisha

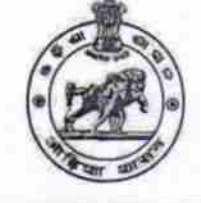

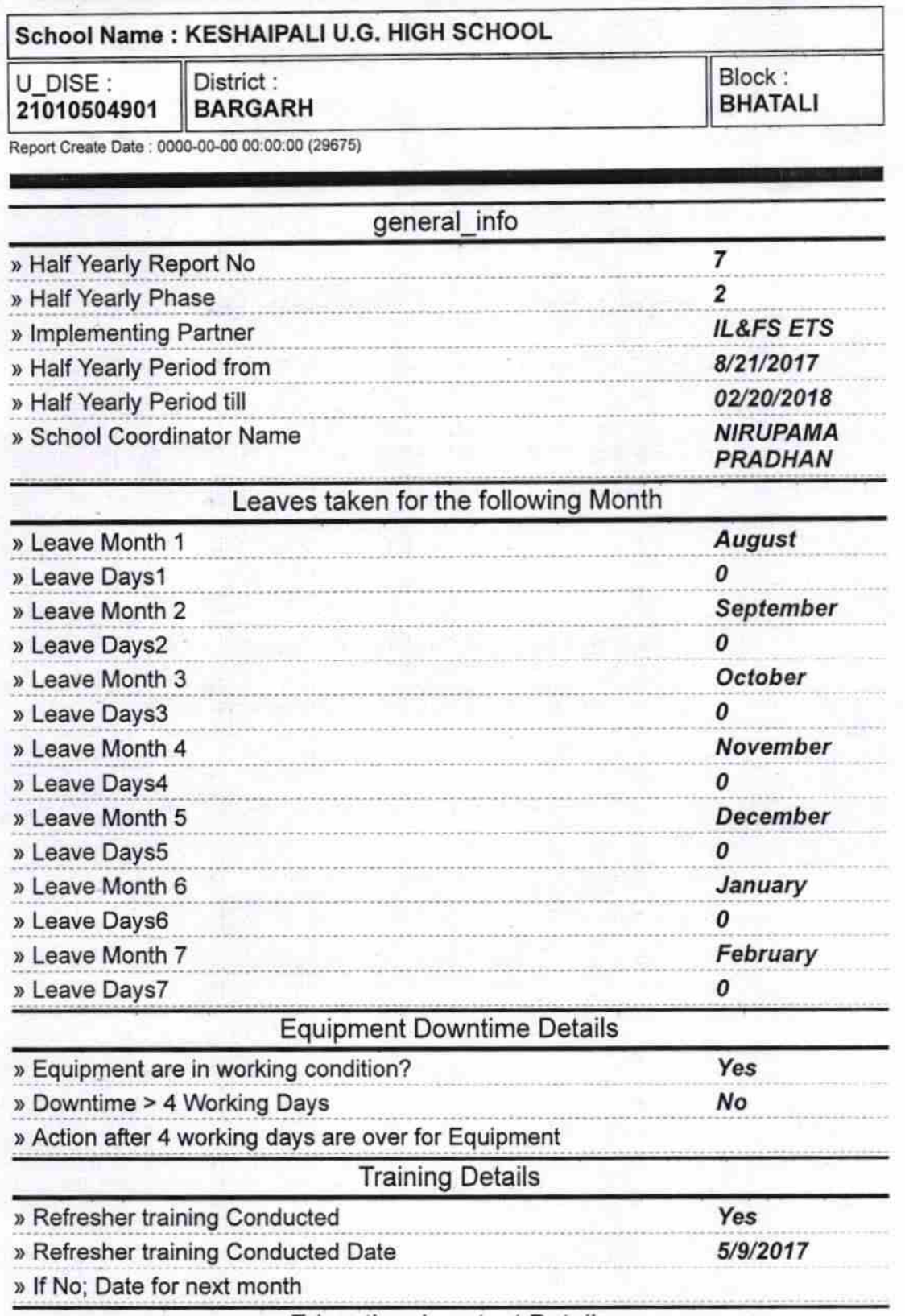

Educational content Details

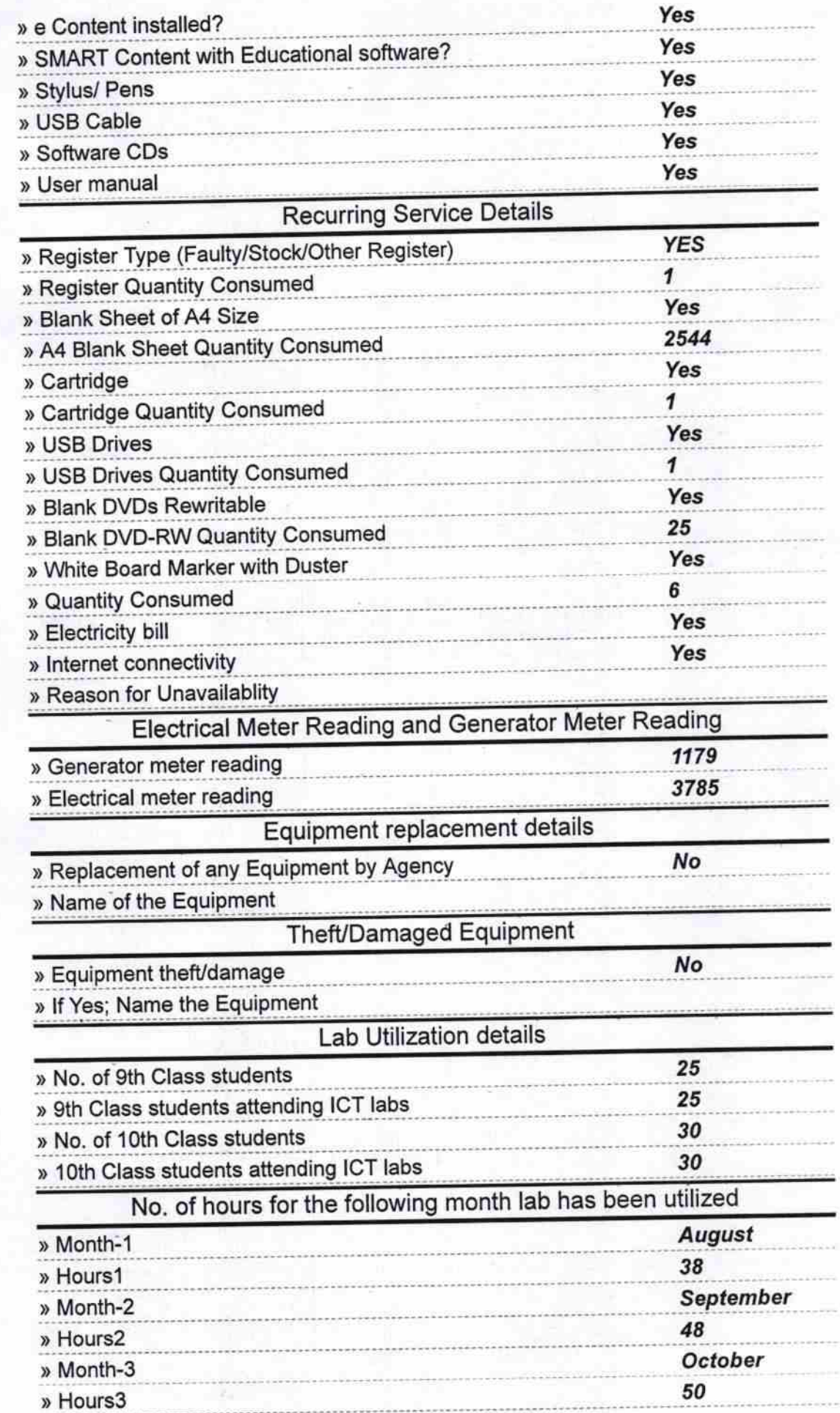

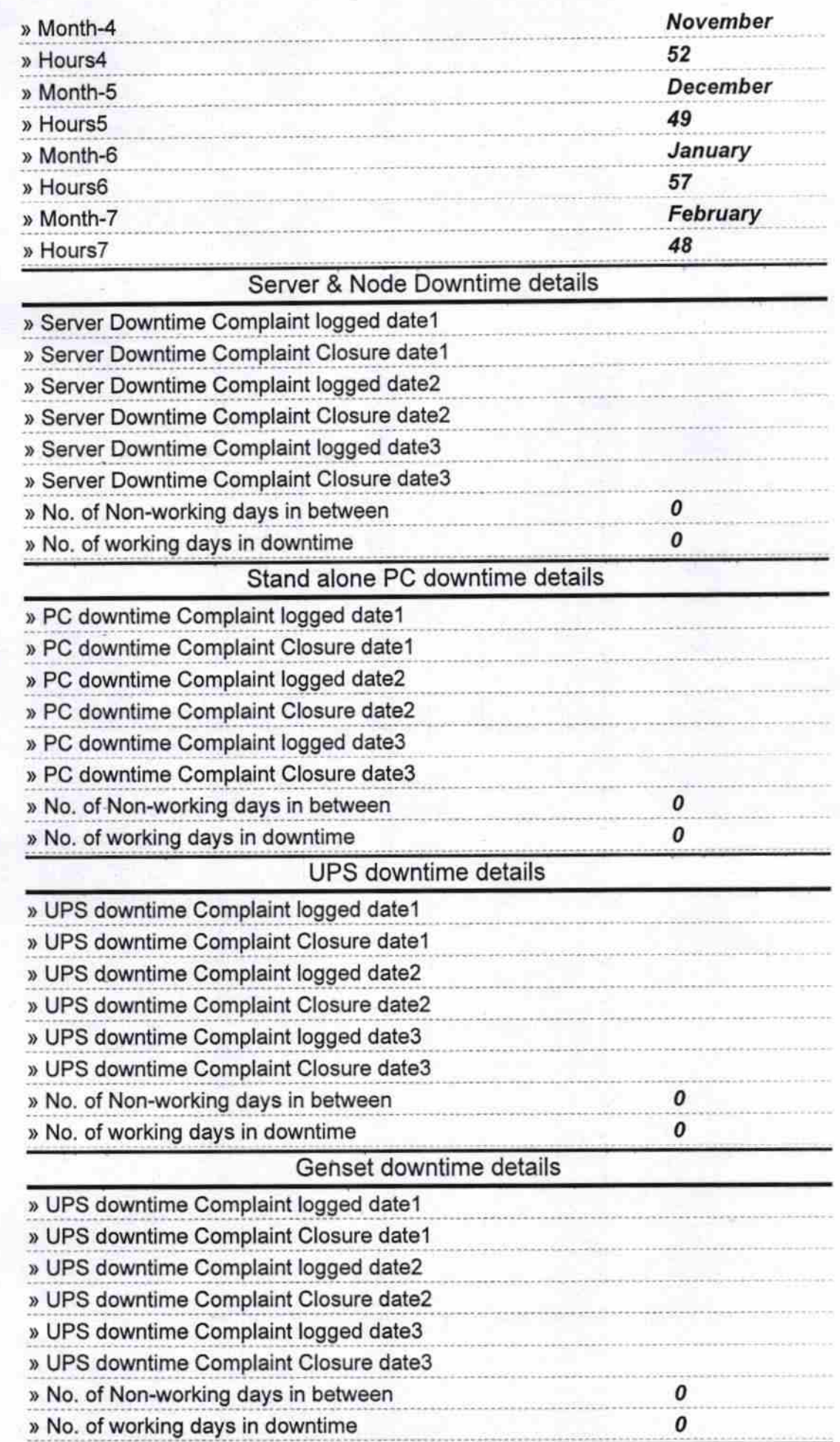

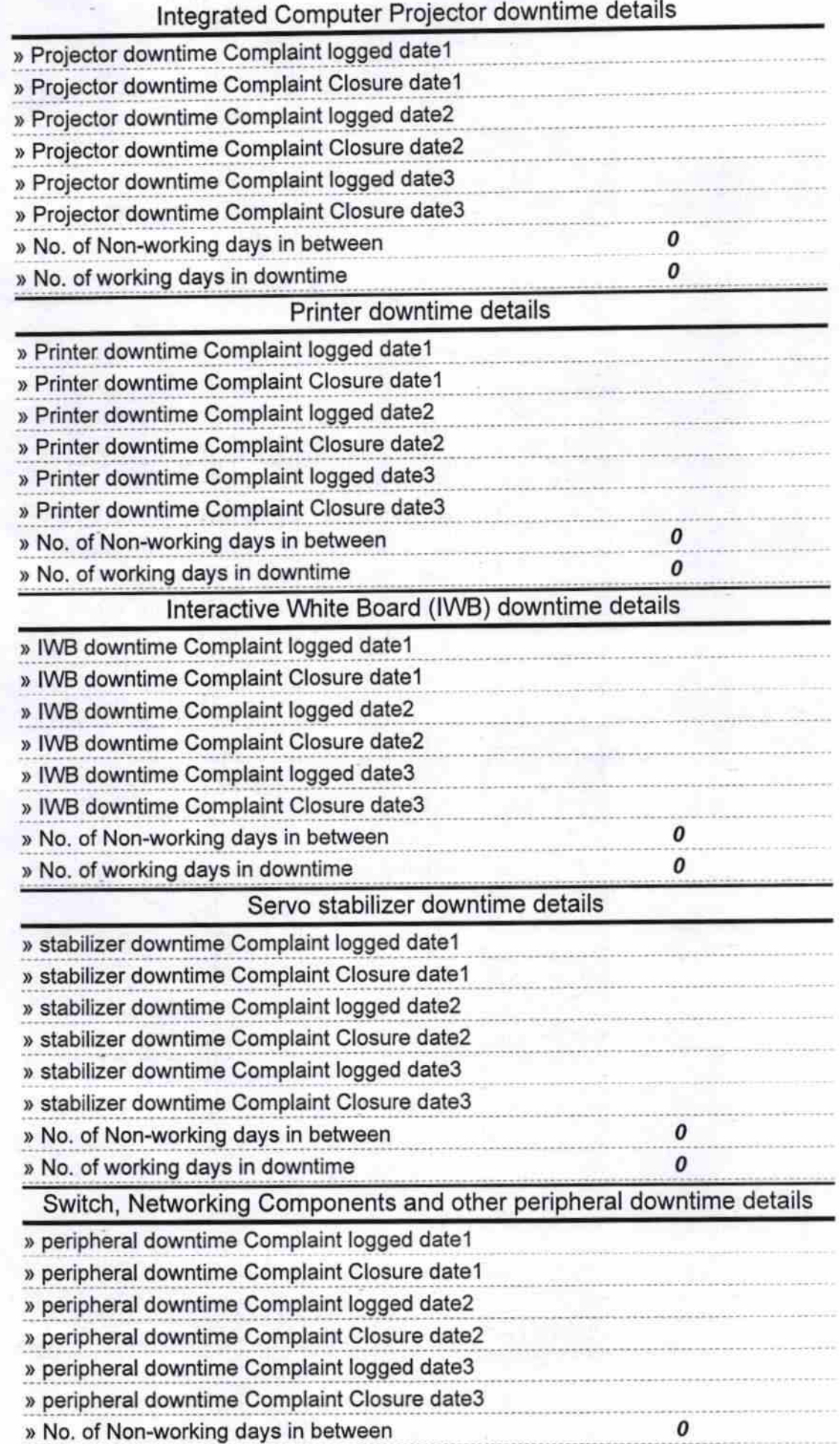

K.Bay Pan Signature of Head Master/Mistress with Seal

k,

GOV

**KESHAIPAL!**